## **Tools & Topics for Ongoing Administration**

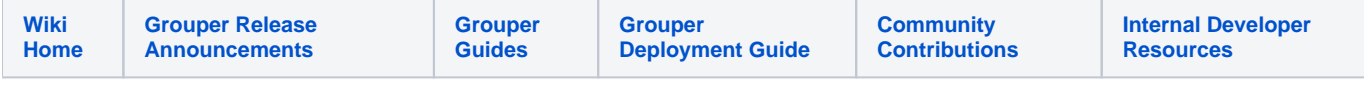

[GrouperShell](https://spaces.at.internet2.edu/pages/viewpage.action?pageId=14517859) - The gsh command line utility. [Grouper Client](https://spaces.at.internet2.edu/display/Grouper/Grouper+Client) - Client for Grouper LDAP and Web Services. [Grouper Daemon](https://spaces.at.internet2.edu/display/Grouper/Grouper+Daemon) - Background processing including: GrouperLoader, notifications and membership expiry. [Grouper Diagnostics](https://spaces.at.internet2.edu/display/Grouper/Grouper+diagnostics) - Gives the health of Grouper [Move and Copy](https://spaces.at.internet2.edu/display/Grouper/Move+and+Copy) - How to move or copy groups or folders/stems. [Web Services](https://spaces.at.internet2.edu/display/Grouper/Grouper+Web+Services) - Exposing common Grouper business logic through SOAP and REST [Always Available Web Services and Client](https://spaces.at.internet2.edu/display/Grouper/Grouper+always+available+web+services+and+client) - Web services that do not have a single point of failure. [Attribute Framework](https://spaces.at.internet2.edu/display/Grouper/Grouper+attribute+framework) - A framework for assigning metadata to Grouper objects. [Grouper Reporting](https://spaces.at.internet2.edu/display/Grouper/Grouper+reporting) - Flexible reporting capability [Grouper subject filter and attribute decorator](https://spaces.at.internet2.edu/display/Grouper/Grouper+subject+filter+and+attribute+decorator) - Restrict access to Subject attributes. [Grouper local entities](https://spaces.at.internet2.edu/display/Grouper/Grouper+local+entities) - Manage access within Grouper for Subjects not managed in a Subject Source. [User Audit Log](https://spaces.at.internet2.edu/display/Grouper/User+Audit+Log) - How to review who made what changes and when. [Point in Time Auditing](https://spaces.at.internet2.edu/display/Grouper/Point+in+Time+Auditing) - Query the state of Grouper in the past. [Organizing Services In Grouper](https://spaces.at.internet2.edu/display/Grouper/Organizing+services+in+Grouper) - Allows filtering of the registry by a service. [Import/Export Tool](https://spaces.at.internet2.edu/display/Grouper/Import-Export) - Documentation for the XML Import/Export tool and other data migration approaches. [Custom Group Types & Fields](https://spaces.at.internet2.edu/display/Grouper/Custom+Group+Types%2C+Fields%2C+Attributes%2C+Lists) - (Deprecated as of Grouper 2.2) [Grouper overall summary administrative report](https://spaces.at.internet2.edu/display/Grouper/Grouper+overall+summary+administrative+report) - daily email report of status of Grouper [Grouper Security Issues and Patches](https://spaces.at.internet2.edu/display/Grouper/Grouper+Security+Issues) [Ongoing Administration Tasks](https://spaces.at.internet2.edu/display/Grouper/Ongoing+Administration+Tasks) - Suggestions for ongoing Grouper administration tasks, including pruning the logs and registry, performing monitoring, and setting up notifications.